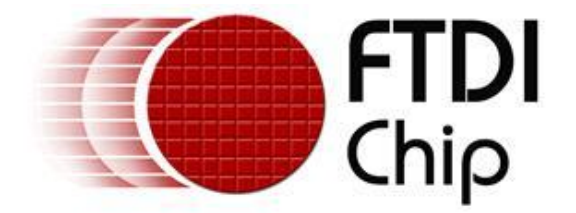

# **Future Technology Devices International Ltd.**

# **Application Note AN\_108**

# **Command Processor for MPSSE and MCU Host Bus Emulation Modes**

**Document Reference No.: FT\_000109**

**Version 1.5 Issue Date: 2011-09-09**

**This document provides details of the op-codes used to control the Multi Purpose Synchronous Serial Engine (MPSSE) mode of the FT2232D, FT232H, FT2232H and FT4232H devices.**

Use of FTDI devices in life support and/or safety applications is entirely at the user's risk, and the user agrees to defend, indemnify and hold harmless FTDI from any and all damages, claims, suits or expense resulting from such use.

**Future Technology Devices International Limited (FTDI) Unit1, 2 Seaward Place, Centurion Business Park, Glasgow G41 1HH United Kingdom Tel.: +44 (0) 141 429 2777 Fax: + 44 (0) 141 429 2758 E-Mail (Support): support1@ftdichip.com Web: http://www.ftdichip.com Copyright © 2010-11 Future Technology Devices International Limited**

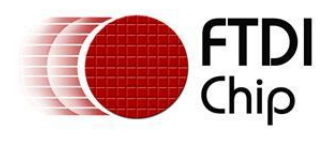

# **TABLE OF CONTENTS**

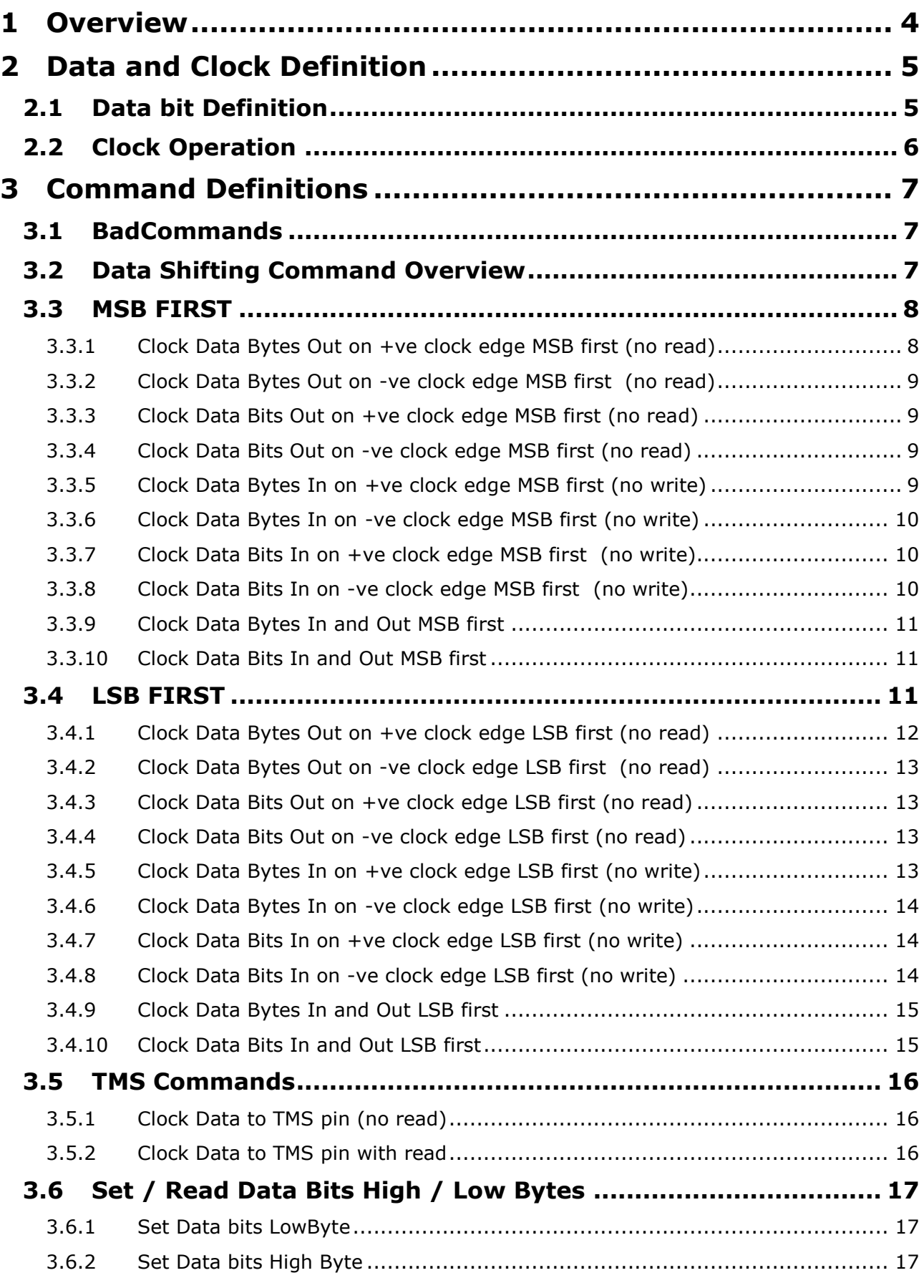

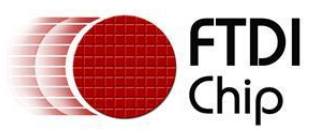

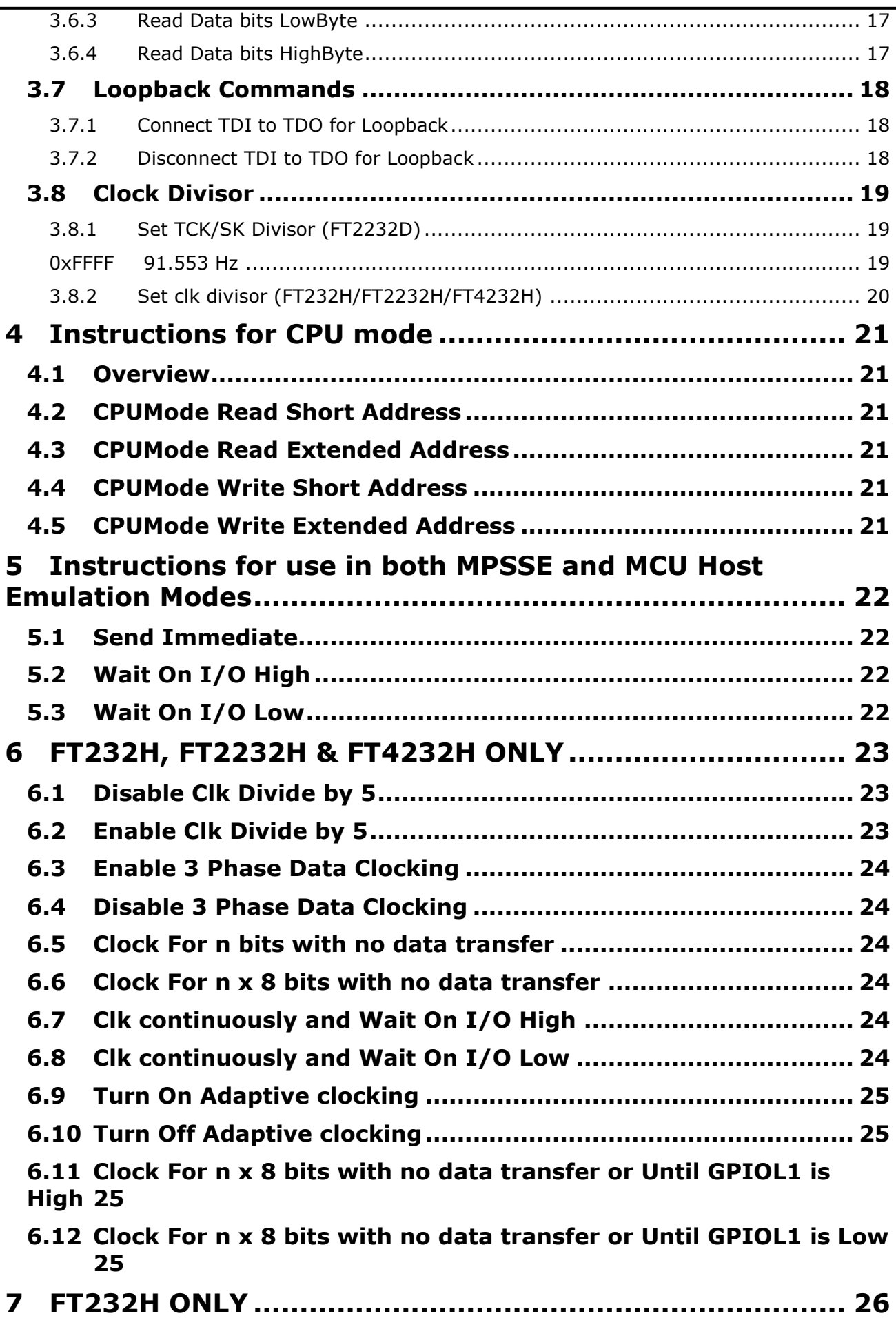

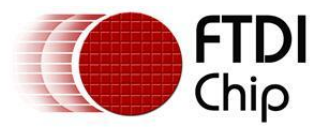

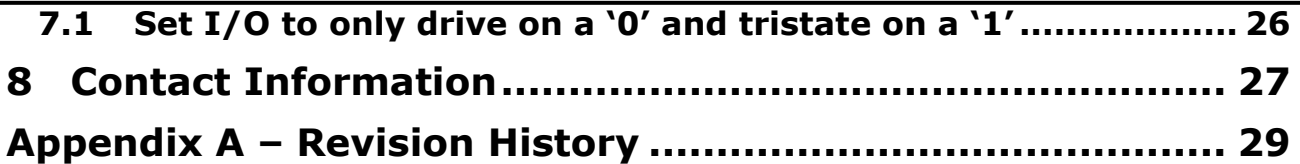

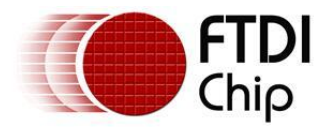

## <span id="page-4-0"></span>**1 Overview**

The FT2232D, FT232H, FT2232H and FT4232H incorporate a command processor called the Multi-Protocol Synchronous Serial Engine (MPSSE). The purpose of the MPSSE command processor is to communicate with devices which use synchronous protocols (such as JTAG or SPI) in an efficient manner. The FT2232x MCU Host Bus Emulation mode also uses the MPSSE technology to make the chip emulate a standard 8048/8051 MCU host bus.

The MPSSE Command Processor unit is controlled using a SETUP command. Various commands are used to clock data out of and into the chip, as well as controlling the other I/O lines.

If disabled the MPSSE is held in reset and will not have any effect on the rest of the chip. When enabled, it will take its commands and data from the OUT data written to the OUT pipe in the chip.

This is done by simply using the normal WRITE command, as if data were being written to a COM port. Any data read will be passed back in the normal IN pipe. This is done using the normal READ command, as if data were being read from a COM port.

NOTE: To ensure that the device driver will not issue IN requests if the buffer is unable to accept data, add a call to FT\_SetFlowControl prior to entering MPSSE or MCU Host Bus modes.

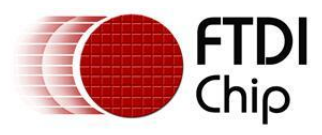

# <span id="page-5-0"></span>**2 Data and Clock Definition**

# <span id="page-5-1"></span>**2.1 Data bit Definition**

The following table shows the pins used and pin functions enabled in MPSSE mode for each device.

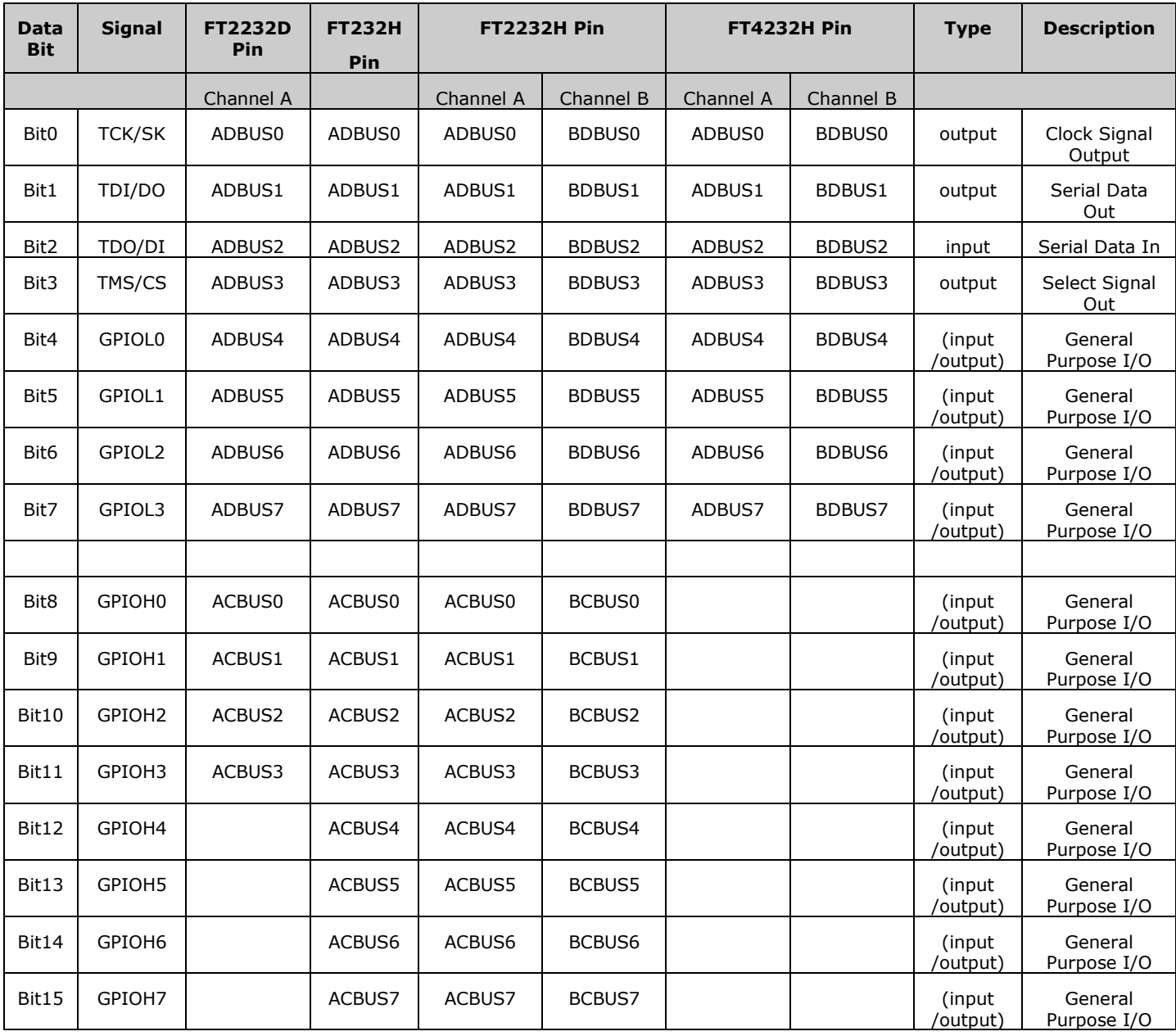

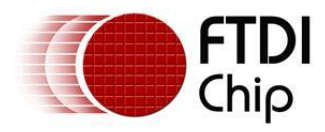

# <span id="page-6-0"></span>**2.2 Clock Operation**

The TCK/CK output pin will do an XOR of the current state of the CLK pin twice. This means that if the clock pin is set low, then the clock will go high then low to be 1 clock cycle. If the clock pin were set high, then the clock will go low then high to be 1 clock cycle.

The implications of this are:

If the clock starts at an idle state of logic 0:

Data can be clocked out on a –ve clock edge. Data can be clocked in on a +ve clock edge.

If the clock starts at an idle state of logic 1:

Data can be clocked out on a +ve clock edge. Data can be clocked in on a -ve clock edge.

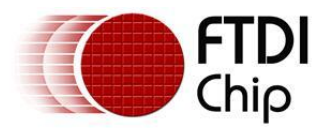

## <span id="page-7-0"></span>**3 Command Definitions**

The following section will define the opcodes required to perform specific functions.

## <span id="page-7-1"></span>**3.1 BadCommands**

If the device detects a bad command it will send back 2 bytes to the PC.

0xFA,

followed by the byte which caused the bad command.

If the commands and responses that are read/written have got out of sequence then this will tell you what the first pattern was that it detected an error. The error may have occurred before this, (for example sending the wrong amount of data after a write command) and will only trigger when bit 7 of the rogue command is high.

# <span id="page-7-2"></span>**3.2 Data Shifting Command Overview**

The data shifting commands are made up of the following definitions:

Bit 0 : -ve CLK on write Bit  $1:$  bit mode = 1 else byte mode Bit 2 : -ve CLK on read Bit 3 : LSB first = 1 else MSB first Bit 4 : Do write TDI Bit 5 : Do read TDO Bit 6 : Do writeTMS Bit 7 : 0

The write commands to TDI take effect when bits 7 and 6 are '0'. Read TDO will operate with TMS output or TDI output or on its own.

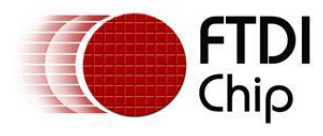

## <span id="page-8-0"></span>**3.3 MSB FIRST**

The following commands are used when data is transferred with the Most Significant Bit (MSB) first.

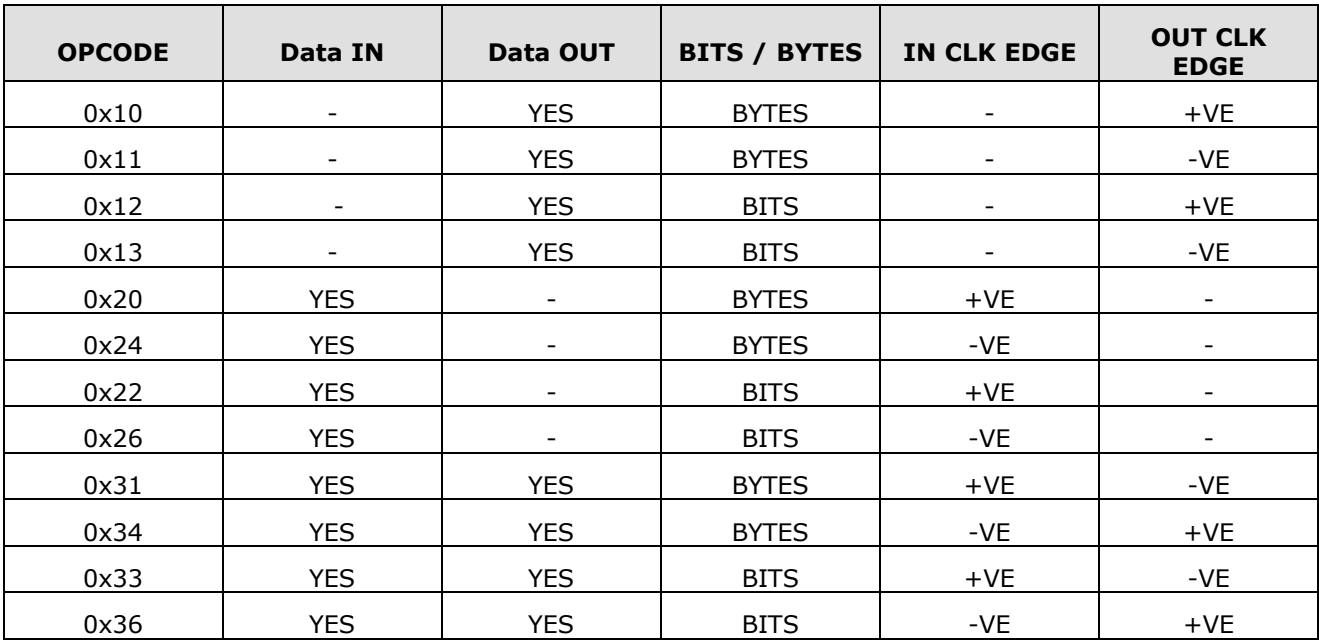

## <span id="page-8-1"></span>**3.3.1 Clock Data Bytes Out on +ve clock edge MSB first (no read)**

#### **Use if CLK starts at '1'**

0x10, LengthL, LengthH, Byte1

.. Byte65536 (max)

This will clock out bytes on TDI/DO from 1 to 65536 depending on the Length bytes. A length of 0x0000 will do 1 byte and a length of 0xffff will do 65536 bytes. The data is sent MSB first. Bit 7 of the first byte is placed on TDI/D0 then the CLK pin is clocked. The data will change to the next bit on the rising edge of the CLK pin. No data is clocked into the device on TDO/DI.

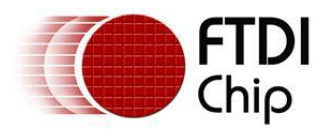

## <span id="page-9-0"></span>**3.3.2 Clock Data Bytes Out on -ve clock edge MSB first (no read)**

#### **Use if CLK starts at '0'**

 $0x11$ . LengthL, LengthH,

Byte1

.. Byte65536 (max)

This will clock out bytes on TDI/DO from 1 to 65536 depending on the Length bytes. A length of 0x0000 will do 1 byte and a length of 0xffff will do 65536 bytes. The data is sent MSB first. Bit 7 of the first byte is placed on TDI/DO then the CLK pin is clocked. The data will change to the next bit on the falling edge of the CLK pin. No data is clocked into the device TDO/DI.

#### <span id="page-9-1"></span>**3.3.3 Clock Data Bits Out on +ve clock edge MSB first (no read)**

#### **Use if CLK starts at '1'**

0x12, Length, Byte1

This will clock out bits on TDI/DO from 1 to 8 depending on the Length byte. A length of 0x00 will do 1 bit and a length of 0x07 will do 8 bits. The data is sent MSB first. Bit 7 of the data byte is placed on TDI/DO then the CLK pin is clocked. The data will change to the next bit on the rising edge of the CLK pin. No data is clocked into the device on TDO/DI.

#### <span id="page-9-2"></span>**3.3.4 Clock Data Bits Out on -ve clock edge MSB first (no read)**

#### **Use if CLK starts at '0'**

0x13, Length, Byte1

This will clock out bits on TDI/DO from 1 to 8 depending on the Length byte. A length of 0x00 will do 1 bit and a length of 0x07 will do 8 bits. The data is sent MSB first. Bit 7 of the data byte is placed on TDI/DO then the CLK pin is clocked. The data will change to the next bit on the falling edge of the CLK pin. No data is clocked into the device on TDO/DI.

## <span id="page-9-3"></span>**3.3.5 Clock Data Bytes In on +ve clock edge MSB first (no write)**

0x20, LengthL, LengthH

This will clock in bytes on TDO/DI from 1 to 65536 depending on the Length bytes. A length of 0x0000 will do 1 byte and a length of 0xffff will do 65536 bytes. The first bit in will be the MSB of the first byte and so on. The data will be sampled on the rising edge of the CLK pin. No data is clocked out of the device on TDI/DO.

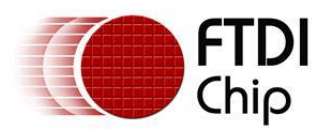

## <span id="page-10-0"></span>**3.3.6 Clock Data Bytes In on -ve clock edge MSB first (no write)**

0x24, LengthL, LengthH

This will clock in bytes on TDO/DI from 1 to 65536 depending on the Length bytes. A length of 0x0000 will do 1 byte and a length of 0xffff will do 65536 bytes. The first bit in will be the MSB of the first byte and so on. The data will be sampled on the falling edge of the CLK pin. No data is clocked out of the device on TDI/DO.

#### <span id="page-10-1"></span>**3.3.7 Clock Data Bits In on +ve clock edge MSB first (no write)**

#### **TDO/DI sampled just prior to rising edge**

0x22, Length,

This will clock in bits on TDO/DI from 1 to 8 depending on the Length byte. A length of 0x00 will do 1 bit and a length of 0x07 will do 8 bits. The data will be shifted up so that the first bit in may not be in bit 7 but from 6 downwards depending on the number of bits to shift (i.e. a length of 1 bit will have the data bit sampled in bit 0 of the byte sent back to the PC). The data will be sampled on the rising edge of the CLK pin. No data is clocked out of the device on TDI/DO.

#### <span id="page-10-2"></span>**3.3.8 Clock Data Bits In on -ve clock edge MSB first (no write)**

#### **TDO/DI sampled just prior to falling edge**

0x26, Length,

This will clock in bits on TDO/DI from 1 to 8 depending on the Length byte. A length of 0x00 will do 1 bit and a length of 0x07 will do 8 bits. The data will be shifted up so that the first bit in may not be in bit 7 but from 6 downwards depending on the number of bits to shift (i.e. a length of 1 bit will have the data bit sampled in bit 0 of the byte sent back to the PC). The data will be sampled on the falling edge of the CLK pin. No data is clocked out of the device on TDI/DO.

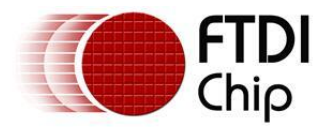

#### <span id="page-11-0"></span>**3.3.9 Clock Data Bytes In and Out MSB first**

The following commands allow for data to be clocked in and out at the same time most significant bit first.

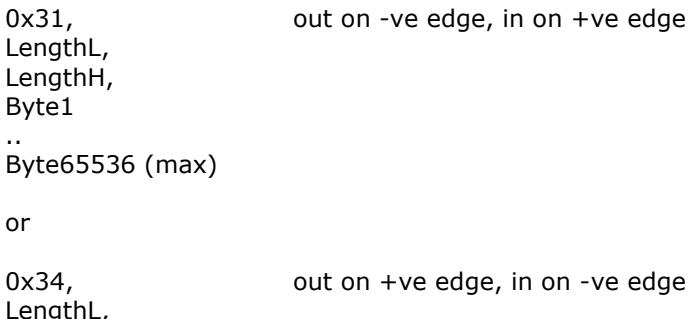

LengthL, LengthH, Byte1 .. Byte65536 (max)

#### <span id="page-11-1"></span>**3.3.10 Clock Data Bits In and Out MSB first**

The following commands allow for data to be clocked in and out at the same time most significant bit first.

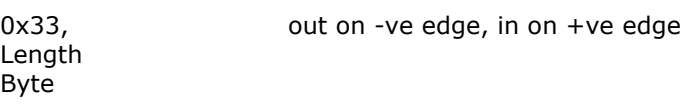

or

```
0x36, out on +ve edge, in on -ve edge
Length
Byte
```
## <span id="page-11-2"></span>**3.4 LSB FIRST**

The following commands are used when data is transferred with the Least Significant Bit (LSB) first.

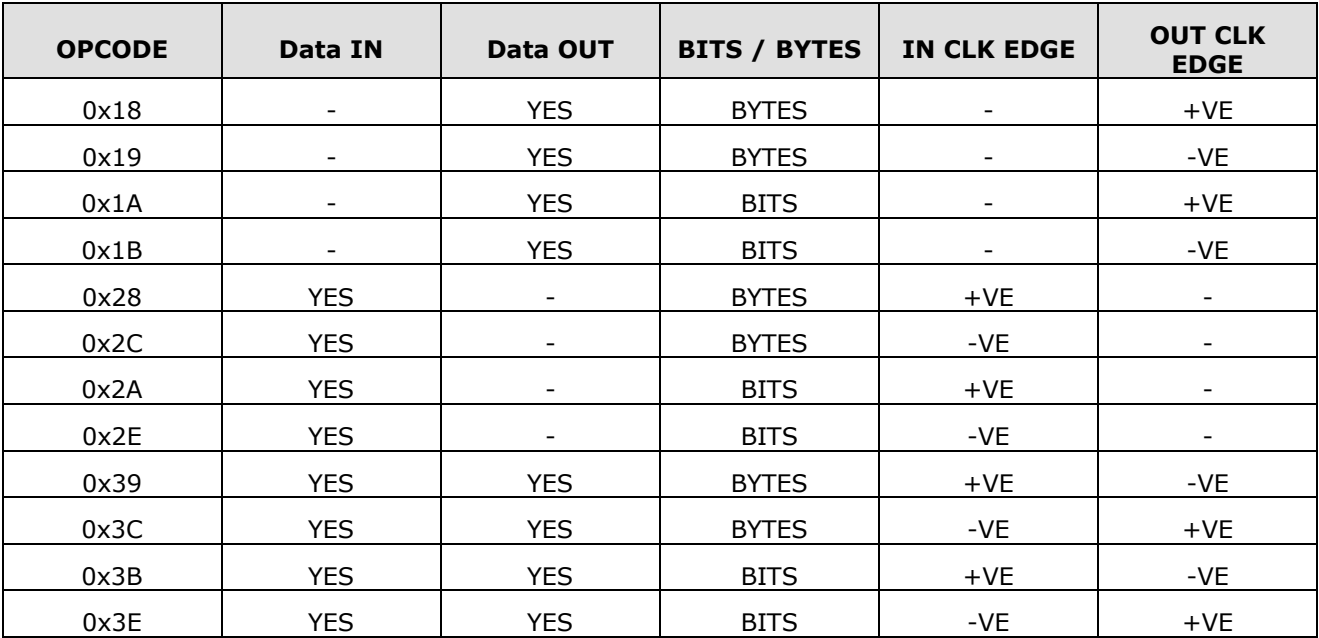

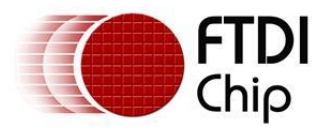

## <span id="page-12-0"></span>**3.4.1 Clock Data Bytes Out on +ve clock edge LSB first (no read)**

#### **Use if CLK starts at '1'**

0x18, LengthL, LengthH, Byte1

..

Byte65536 (max)

This will clock out bytes on TDI/DO from 1 to 65536 depending on the Length bytes. A length of 0x0000 will do 1 byte and a length of 0xffff will do 65536 bytes. The data is sent LSB first. Bit 0 of the first byte is placed on TDI/DO then the CLK pin is clocked. The data will change to the next bit on the rising edge of the CLK pin. No data is clocked into the device on TDO/DI.

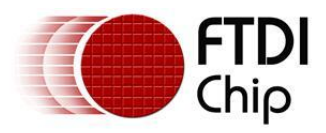

## <span id="page-13-0"></span>**3.4.2 Clock Data Bytes Out on -ve clock edge LSB first (no read)**

**Use if CLK starts at '0'**

0x19, LengthL, LengthH, Byte1 ..

Byte65536 (max)

This will clock out bytes on TDI/DO from 1 to 65536 depending on the Length bytes. A length of 0x0000 will do 1 byte and a length of 0xffff will do 65536 bytes. The data is sent LSB first. Bit 0 of the first byte is placed on TDI/DO then the CLK pin is clocked. The data will change to the next bit on the falling edge of the CLK pin. No data is clocked into the device on TDO/DI.

#### <span id="page-13-1"></span>**3.4.3 Clock Data Bits Out on +ve clock edge LSB first (no read)**

#### **Use if CLK starts at '1'**

 $0x1A$ . Length, Byte1

This will clock out bits on TDI/DO from 1 to 8 depending on the Length byte. A length of 0x00 will do 1 bit and a length of 0x07 will do 8 bits. The data is sent LSB first. Bit 0 of the data byte is placed on TDI/DO then the CLK pin is clocked. The data will change to the next bit on the rising edge of the CLK pin. No data is clocked into the device on TDO/DI.

#### <span id="page-13-2"></span>**3.4.4 Clock Data Bits Out on -ve clock edge LSB first (no read)**

#### **Use if CLK starts at '0'**

0x1B, Length, Byte1

This will clock out bits on TDI/DO from 1 to 8 depending on the Length byte. A length of 0x00 will do 1 bit and a length of 0x07 will do 8 bits. The data is sent LSB first. Bit 0 of the data byte is placed on TDI/DO then the CLK pin is clocked. The data will change to the next bit on the falling edge of the CLK pin. No data is clocked into the device on TDO/DI.

#### <span id="page-13-3"></span>**3.4.5 Clock Data Bytes In on +ve clock edge LSB first (no write)**

0x28, LengthL, LengthH

This will clock in bytes on TDO/DI from 1 to 65536 depending on the Length bytes. A length of 0x0000 will do 1 byte and a length of 0xffff will do 65536 bytes. The first bit in will be the LSB of the first byte and so on. The data will be sampled on the rising edge of the CLK pin. No data is clocked out of the device on TDI/DO.

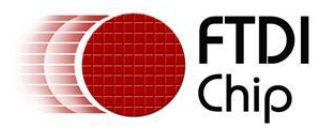

## <span id="page-14-0"></span>**3.4.6 Clock Data Bytes In on -ve clock edge LSB first (no write)**

0x2C, LengthL, **LengthH** 

This will clock in bytes on TDO/DI from 1 to 65536 depending on the Length bytes. A length of 0x0000 will do 1 byte and a length of 0xffff will do 65536 bytes. The first bit in will be the LSB of the first byte and so on. The data will be sampled on the falling edge of the CLK pin. No data is clocked out of the device on TDI/DO.

## <span id="page-14-1"></span>**3.4.7 Clock Data Bits In on +ve clock edge LSB first (no write)**

#### **TDO/DI sampled just prior to rising edge**

0x2A, Length,

This will clock in bits on TDO/DI from 1 to 8 depending on the Length byte. A length of 0x00 will do 1 bit and a length of 0x07 will do 8 bits. The data will be shifted down so that the first bit in may not be in bit 0 but from 1 upwards depending on the number of bits to shift (i.e. a length of 1 bit will have the data bit sampled in bit 7 of the byte sent back to the PC). The data will be sampled on the rising edge of the CLK pin. No data is clocked out of the device on TDI/DO.

#### <span id="page-14-2"></span>**3.4.8 Clock Data Bits In on -ve clock edge LSB first (no write)**

#### **TDO/DI sampled just prior to falling edge**

0x2E, Length,

This will clock in bits on TDO/DI from 1 to 8 depending on the Length byte. A length of 0x00 will do 1 bit and a length of 0x07 will do 8 bits. The data will be shifted down so that the first bit in may not be in bit 0 but from 1 upwards depending on the number of bits to shift (i.e. a length of 1 bit will have the data bit sampled in bit 7 of the byte sent back to the PC). The data will be sampled on the falling edge of the CLK pin. No data is clocked out of the device on TDI/DO.

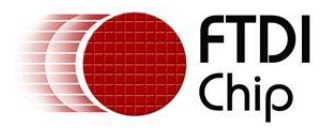

#### <span id="page-15-0"></span>**3.4.9 Clock Data Bytes In and Out LSB first**

The following commands allow for data to be clocked in and out at the same time least significant bit first.

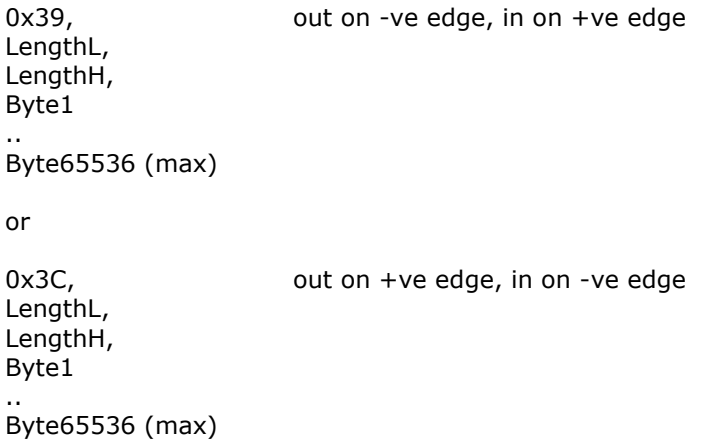

#### <span id="page-15-1"></span>**3.4.10 Clock Data Bits In and Out LSB first**

The following commands allow for data to be clocked in and out at the same time least significant bit first.

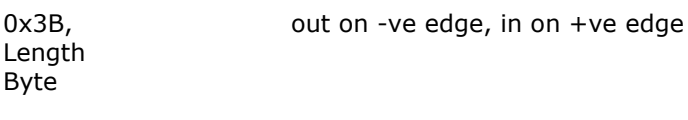

or

```
0x3E, out on +ve edge, in on -ve edge
Length
Byte
```
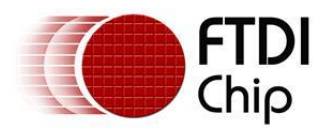

## <span id="page-16-0"></span>**3.5 TMS Commands**

The following commands are primarily intended for use in JTAG interfaces where the TMS signal has to be controlled to navigate the JTAG state machine.

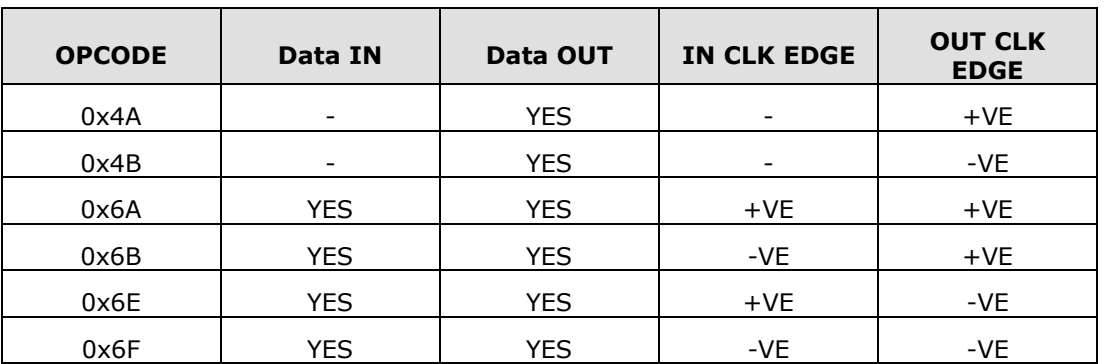

## <span id="page-16-1"></span>**3.5.1 Clock Data to TMS pin (no read)**

0x4A or 0x4B Length, Byte1

This will send data bits 6 down to 0 to the TMS pin using the LSB or MSB and -ve or +ve clk , depending on which of the lower bits have been set.

0x4A : TMS with LSB first on +ve clk edge - use if clk is set to '1' 0x4B : TMS with LSB first on -ve clk edge - use if clk is set to '0'

Bit 7 of the Byte1 is passed on to TDI/DO before the first clk of TMS and is held static for the duration of TMS clocking. No read operation will take place.

#### <span id="page-16-2"></span>**3.5.2 Clock Data to TMS pin with read**

0x6A or 0x6B or 0x6E or 0x6F Length, Byte1

This will send data bits 6 down to 0 to the TMS pin using the LSB or MSB and -ve or +ve clk , depending on which of the lower bits have been set.

0x6A : TMS with LSB first on +ve clk edge, read on +ve edge - use if clk is set to '1'

0x6B : TMS with LSB first on -ve clk edge, read on +ve edge - use if clk is set to '0'

0x6E : TMS with LSB first on +ve clk edge, read on -ve edge - use if clk is set to '1'

0x6F : TMS with LSB first on -ve clk edge, read on -ve edge - use if clk is set to '0'

Bit 7 of the Byte1 is passed on to TDI/DO before the first clk of TMS and is held static for the duration of TMS clocking. The TDO/DI pin is sampled for the duration of TMS and a byte containing the data is passed back at the end of TMS clocking.

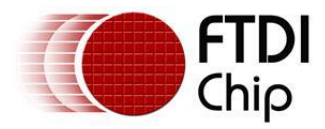

# <span id="page-17-0"></span>**3.6 Set / Read Data Bits High / Low Bytes**

The following commands are used to set the initial direction and logic state of the pins when first entering MPSSE mode. They are also use to set or read GPIO pins. The low byte would be ADBUS 7-0, and the high byte is ACBUS 7-0.

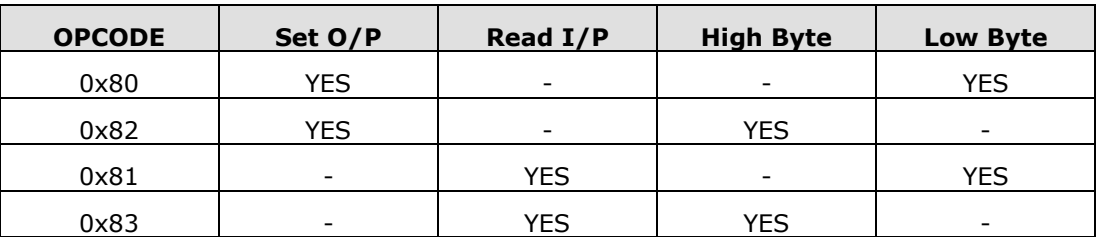

## <span id="page-17-1"></span>**3.6.1 Set Data bits LowByte**

0x80,

0xValue, 0xDirection

This will setup the direction of the first 8 lines and force a value on the bits that are set as output. A 1 in the Direction byte will make that bit an output.

## <span id="page-17-2"></span>**3.6.2 Set Data bits High Byte**

0x82, 0xValue, 0xDirection

This will setup the direction of the high 8 lines and force a value on the bits that are set as output. A 1 in the Direction byte will make that bit an output.

## <span id="page-17-3"></span>**3.6.3 Read Data bits LowByte**

0x81,

This will read the current state of the first 8 pins and send back 1 byte.

## <span id="page-17-4"></span>**3.6.4 Read Data bits HighByte**

0x83,

This will read the current state of the high 8 pins and send back 1 byte.

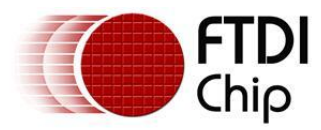

## <span id="page-18-0"></span>**3.7 Loopback Commands**

If loopback is enabled the TDI/DO and TDO/DI pins are internally connected to allow for testing data transfer without an external device.

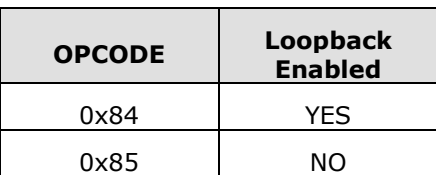

## <span id="page-18-1"></span>**3.7.1 Connect TDI to TDO for Loopback**

0x84,

This will connect the TDI/DO output to the TDO/DI input for loopback testing.

## <span id="page-18-2"></span>**3.7.2 Disconnect TDI to TDO for Loopback**

0x85,

This will disconnect the TDI output from the TDO input for loopback testing.

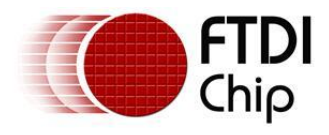

# <span id="page-19-0"></span>**3.8 Clock Divisor**

The following section defines how to set the speed at which data is clocked in or out of the device.

## <span id="page-19-1"></span>**3.8.1 Set TCK/SK Divisor (FT2232D)**

0x86, 0xValueL, 0xValueH

This will set the clock divisor. The TCK/SK always has a duty cycle of 50%, except between commands where it will remain in its initial state. The initial state is set using the Set Data Bits Low Byte command (0x80). For example, to use it in JTAG mode you would issue:-

0x80 Set Data Bits Low Byte 0x08 TCK/SK, TDI/D0 low, TMS/CS high 0x0B TCK/SK, TDI/D0, TMS/CS output, TDO/DI and GPIOL0 -> GPIOL3 input

The clock will then start low. When the MPSSE is sent a command to clock bits (or bytes) it will make the clock go high and then back low again as 1 clock period. For TMS/CS commands, a 0x4B command would be used for no read, and a 0x6B command for TMS/CS with read. For clocking data out on TDI/DO with no read of TDO/DI, a 0x19 command would be used for bytes and 0x1B for bits. To read from TDO/DI with no data sent on TDI/DO a 0x28 command would be used for bytes and 0x2A for bits. To scan in and out at the same time a 0x39 command would be used for bytes and 0x3B for bits.

The TCK/SK frequency can be worked out using the following algorithm:

TCK/SK period = 12MHz / (( 1 +[(0xValueH \* 256) OR 0xValueL] ) \* 2)

For example:

<span id="page-19-2"></span>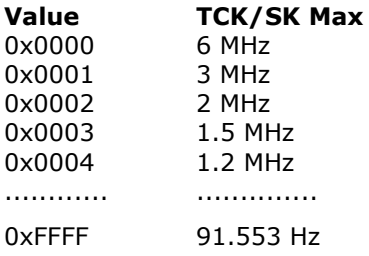

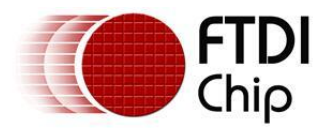

#### <span id="page-20-0"></span>**3.8.2 Set clk divisor (FT232H/FT2232H/FT4232H)**

The TCK/CK clock output pin has a front stage divide by 5 from the 60 MHz internal clock for backward compatibility with the FT2232D device. See command 0x8A for disabling the divide by 5.

0x86, 0xValueL, 0xValueH,

This will set the clock divisor.

The TCK is always 50% duty cycle (except between commands where it will remain in its initial state). The initial state is set using the **Set Data bits LowByte** command. For example for using it in JTAG mode you would issue:

0x80 Set Data Bits Low Byte 0x08 TCK TDI low, TMS high 0x0B TCK, TDI, TMS output, TDO and GPIOL0-> GPIOL3 input

The clock will start low. When the MPSSE is sent a command to clock bits or bytes it will make the clock go high and then back low again as 1 clock period. For TMS commands you would use command 0x4B for no read and 0x6B for TMS with read. For clocking data out on TDI with no read of TDO, you would use command 0x19 for bytes and 0x1B for bits. To read from TDO with no data sent on TDI you would use command 0x28 for bytes and 0x2A for bits. To scan in and out at the same time you would use command 0x39 for bytes and 0x3B for bits.

#### **For example with the divide by 5 set as on:**

The TCK frequency can be worked out by the following algorithm :

TCK period = 12MHz /  $(( 1 + [ (0xValueH * 256) OR 0xValueL]) * 2)$ 

value TCK max

0x0000 6 MHz 0x0001 3 MHz 0x0002 2 MHz 0x0003 1.5 MHz 0x0004 1.2 MHz ........

0xFFFF 91.553 Hz

#### **For example with the divide by 5 set as off:**

The TCK frequency can be worked out by the following algorithm :

TCK period = 60MHz /  $(( 1 + [ (0xValueH * 256) OR 0xValueL]) * 2)$ 

value TCK max

0x0000 30 MHz 0x0001 15 MHz 0x0002 10 MHz 0x0003 7.5 MHz 0x0004 6 MHz ........

0xFFFF 457.763 Hz

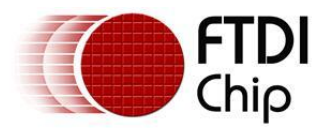

## <span id="page-21-0"></span>**4 Instructions for CPU mode**

## <span id="page-21-1"></span>**4.1 Overview**

In this mode the chip emulates a CPU style of interface with:

- a) a multiplexed 8 bit address and data bus
- b) an extended 8 bit address bus
- c)  $CS#$ , ALE, WR#, RD# and OSC signals
- d) 2 I/O lines that can be used as extra I/O or to wait for IRQs

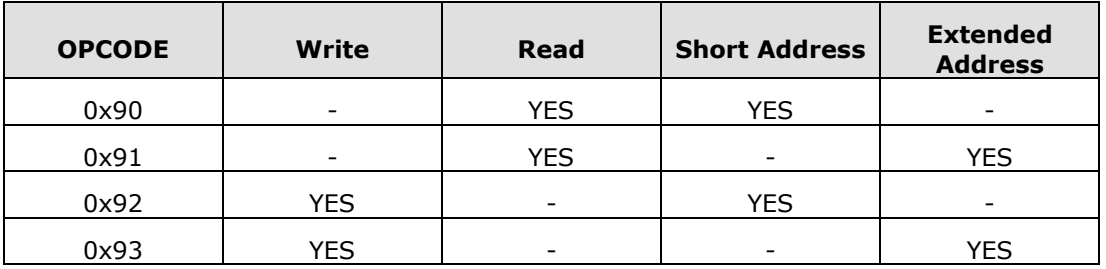

# <span id="page-21-2"></span>**4.2 CPUMode Read Short Address**

0x90, 0xAddrLow

This will read 1 byte from the target device.

# <span id="page-21-3"></span>**4.3 CPUMode Read Extended Address**

0x91, 0xAddrHigh 0xAddrLow

This will read 1 byte from the target device.

## <span id="page-21-4"></span>**4.4 CPUMode Write Short Address**

0x92, 0xAddrLow, 0xData

This will write 1 byte from the target device.

## <span id="page-21-5"></span>**4.5 CPUMode Write Extended Address**

0x93, 0xAddrHigh, 0xAddrLow, 0xData

This will write 1 byte from the target device.

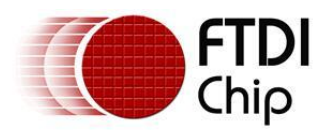

# <span id="page-22-0"></span>**5 Instructions for use in both MPSSE and MCU Host Emulation Modes**

## <span id="page-22-1"></span>**5.1 Send Immediate**

0x87,

This will make the chip flush its buffer back to the PC.

# <span id="page-22-2"></span>**5.2 Wait On I/O High**

0x88,

This will cause the MPSSE controller to wait until GPIOL1 (JTAG) or I/O1 (CPU) is high. Once it is detected as high, it will move on to process the next instruction. The only way out of this will be to disable the controller if the I/O line never goes high.

## <span id="page-22-3"></span>**5.3 Wait On I/O Low**

0x89,

This will cause the controller to wait until GPIOL1 (JTAG) or I/O1 (CPU) is low. Once it is detected as low, it will move on to process the next instruction. The only way out of this will be to disable the controller if the I/O line never goes low.

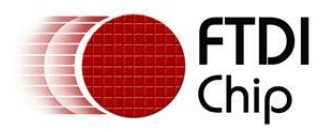

## <span id="page-23-0"></span>**6 FT232H, FT2232H & FT4232H ONLY**

The commands in this section apply only to the FT232H, FT2232H and FT4232H devices.

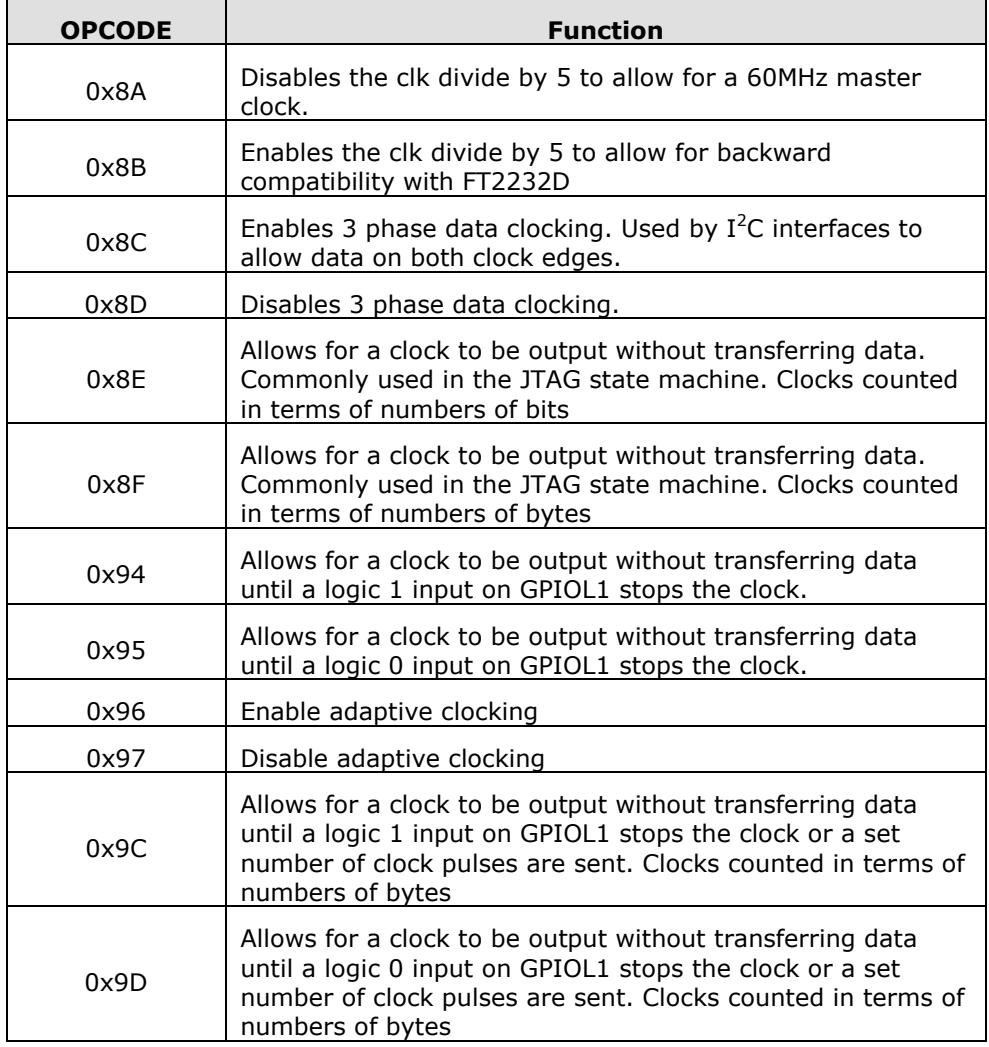

# <span id="page-23-1"></span>**6.1 Disable Clk Divide by 5**

0x8A

This will turn off the divide by 5 from the 60 MHz clock.

## <span id="page-23-2"></span>**6.2 Enable Clk Divide by 5**

0x8B

This will turn on the divide by 5 from the 60 MHz clock to give a 12MHz master clock for backward compatibility with FT2232D designs.

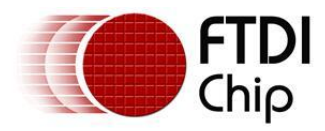

# <span id="page-24-0"></span>**6.3 Enable 3 Phase Data Clocking**

0x8C

This will give a 3 stage data shift for the purposes of supporting interfaces such as  $I^2C$  which need the data to be valid on both edges of the clk. So it will appear as

Data setup for ½ clock period -> pulse clock for ½ clock period -> Data hold for ½ clock period.

## <span id="page-24-1"></span>**6.4 Disable 3 Phase Data Clocking**

0x8D

This will give a 2 stage data shift which is the default state. So it will appear as

Data setup for ½ clock period -> Pulse clock for ½ clock period

## <span id="page-24-2"></span>**6.5 Clock For n bits with no data transfer**

0x8E Length,

This will pulse the clock for 1 to 8 times given by length. A length of 0x00 will do 1 clock and a length of 0x07 will do 8 clocks.

#### <span id="page-24-3"></span>**6.6 Clock For n x 8 bits with no data transfer**

0x8F LengthL, LengthH,

This will pulse the clock for 8 to (8 x \$10000) times given by length. A length of 0x0000 will do 8 clocks and a length of 0xFFFF will do 524288 clocks

## <span id="page-24-4"></span>**6.7 Clk continuously and Wait On I/O High**

0x94,

This will cause the controller to create CLK pulses until GPIOL1 or I/O1 (CPU mode of FT2232H) is low. Once it is detected as high, it will move on to process the next instruction. The only way out of this will be to disable the controller if the I/O line never goes low.

## <span id="page-24-5"></span>**6.8 Clk continuously and Wait On I/O Low**

0x95,

This will cause the controller to create CLK pulses until GPIOL1 or I/O1 (CPU mode of FT2232H) is high. Once it is detected as low, it will move on to process the next instruction. The only way out of this will be to disable the controller if the I/O line never goes high.

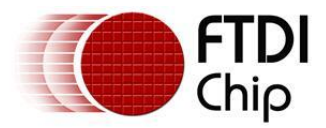

## <span id="page-25-0"></span>**6.9 Turn On Adaptive clocking**

0x96,

Adaptive clocking is required when using the JTAG interface on an ARM processor.

This will cause the controller to wait for RTCK from the ARM processor which should be fed back into GPIOL3 (it is an input). After the TCK output has changed the controller waits until RTCK is sampled to be the same before it changes TCK again. It could be considered as an acknowledgement that the CLK signal was received.

## <span id="page-25-1"></span>**6.10 Turn Off Adaptive clocking**

0x97,

This will turn off adaptive clocking.

## <span id="page-25-2"></span>**6.11 Clock For n x 8 bits with no data transfer or Until GPIOL1 is High**

0x9C LengthL, LengthH,

This will pulse the clock for 8 to  $(8 \times $10000)$  times given by length. A length of 0x0000 will do 8 clocks and a length of 0xFFFF will do 524288 clocks or until GPIOL1 is high.

## <span id="page-25-3"></span>**6.12 Clock For n x 8 bits with no data transfer or Until GPIOL1 is Low**

0x9D LengthL, LengthH,

This will pulse the clock for 8 to  $(8 \times $10000)$  times given by length. A length of 0x0000 will do 8 clocks and a length of 0xFFFF will do 524288 clocks or until GPIOL1 is low.

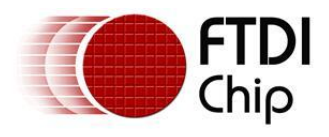

# <span id="page-26-0"></span>**7 FT232H ONLY**

# <span id="page-26-1"></span>**7.1 Set I/O to only drive on a '0' and tristate on a '1'**

0x9E LowByteEnablesForOnlyDrive0 HighByteEnablesForOnlyDrive0

This will make the I/Os only drive when the data is '0' and tristate on the data being '1' when the appropriate bit is set. Use this op-code when configuring the MPSSE for I<sup>2</sup>C use.

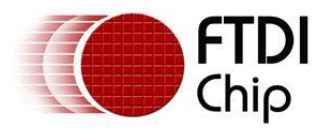

#### <span id="page-27-0"></span>**8 Contact Information**

#### **Head Office – Glasgow, UK**

Future Technology Devices International Limited Unit 1, 2 Seaward Place, Centurion Business Park Glasgow G41 1HH United Kingdom Tel: +44 (0) 141 429 2777 Fax: +44 (0) 141 429 2758

E-mail (Sales) [sales1@ftdichip.com](mailto:sales1@ftdichip.com) E-mail (Support) [support1@ftdichip.com](mailto:support1@ftdichip.com) E-mail (General Enquiries) [admin1@ftdichip.com](mailto:admin1@ftdichip.com) Web Site URL [http://www.ftdichip.com](http://www.ftdichip.com/) Web Shop URL [http://www.ftdichip.com](http://www.ftdichip.com/)

#### **Branch Office – Taipei, Taiwan**

Future Technology Devices International Limited (Taiwan) 2F, No. 516, Sec. 1, NeiHu Road Taipei 114 Taiwan , R.O.C. Tel: +886 (0) 2 8791 3570 Fax: +886 (0) 2 8791 3576

E-mail (Sales) [tw.sales1@ftdichip.com](mailto:tw.sales1@ftdichip.com)<br>
E-mail (Support) tw.support1@ftdichip.com [tw.support1@ftdichip.com](mailto:tw.support1@ftdichip.com) E-mail (General Enquiries) two <u>[tw.admin1@ftdichip.com](mailto:tw.admin1@ftdichip.com)</u><br>Web Site URL http://www.ftdichip.com [http://www.ftdichip.com](http://www.ftdichip.com/)

#### **Branch Office – Hillsboro, Oregon, USA**

Future Technology Devices International Limited (USA) 7235 NW Evergreen Parkway, Suite 600 Hillsboro, OR 97123-5803 USA Tel: +1 (503) 547 0988 Fax: +1 (503) 547 0987

E-Mail (Sales) [us.sales@ftdichip.com](mailto:us.sales@ftdichip.com) E-Mail (Support) [us.support@ftdichip.com](mailto:us.support@ftdichip.com) E-Mail (General Enquiries) [us.admin@ftdichip.com](mailto:us.admin@ftdichip.com) Web Site URL [http://www.ftdichip.com](http://www.ftdichip.com/)

#### **Branch Office – Shanghai, China**

Future Technology Devices International Limited (China) Room 408, 317 Xianxia Road, Shanghai, 200051 China Tel: +86 21 62351596 Fax: +86 21 62351595

E-mail (Sales) [cn.sales@ftdichip.com](mailto:cn.sales@ftdichip.com)<br>E-mail (Support) cn.support@ftdichip.com E-mail (General Enquiries)<br>Web Site URL

[cn.support@ftdichip.com](mailto:cn.support@ftdichip.com)<br>cn.admin@ftdichip.com [http://www.ftdichip.com](http://www.ftdichip.com/)

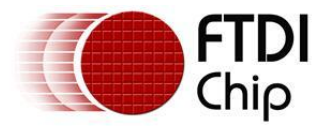

#### **Distributor and Sales Representatives**

Please visit the Sales Network page of the FTDI Web site for the contact details of our distributor(s) and sales representative(s) in your country.

Neither the whole nor any part of the information contained in, or the product described in this manual, may be adapted or reproduced in any material or electronic form without the prior written consent of the copyright holder. This product and its documentation are supplied on an as-is basis and no warranty as to their suitability for any particular purpose is either made or implied. Future Technology Devices International Ltd will not accept any claim for damages howsoever arising as a result of use or failure of this product. Your statutory rights are not affected. This product or any variant of it is not intended for use in any medical appliance, device or system in which the failure of the product might reasonably be expected to result in personal injury. This document provides preliminary information that may be subject to change without notice. No freedom to use patents or other intellectual property rights is implied by the publication of this document. Future Technology Devices International Ltd, Unit 1, 2 Seaward Place, Centurion Business Park, Glasgow G41 1HH United Kingdom. Scotland Registered Number: SC136640

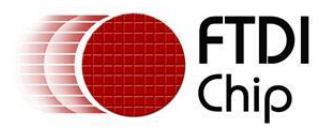

# <span id="page-29-0"></span>**Appendix A – Revision History**

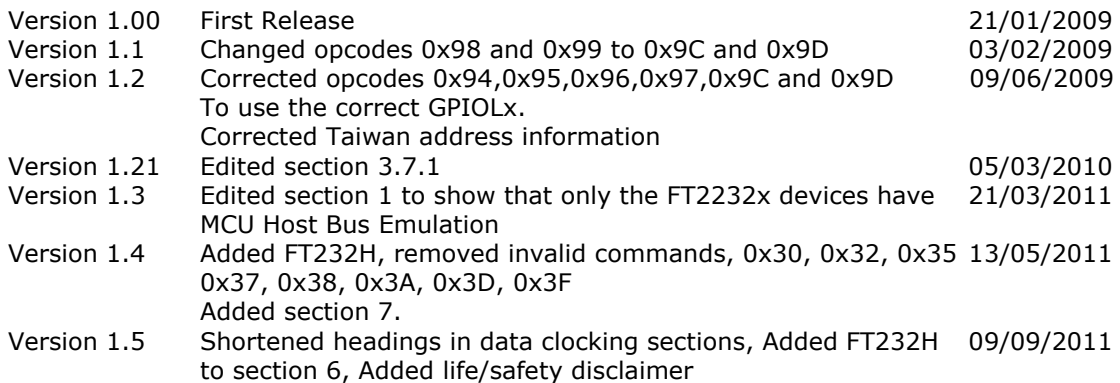